https://www.100test.com/kao\_ti2020/644/2021\_2022\_\_E6\_B5\_99\_E 6\_B1\_9F2009\_c66\_644474.htm

11 25 12 12

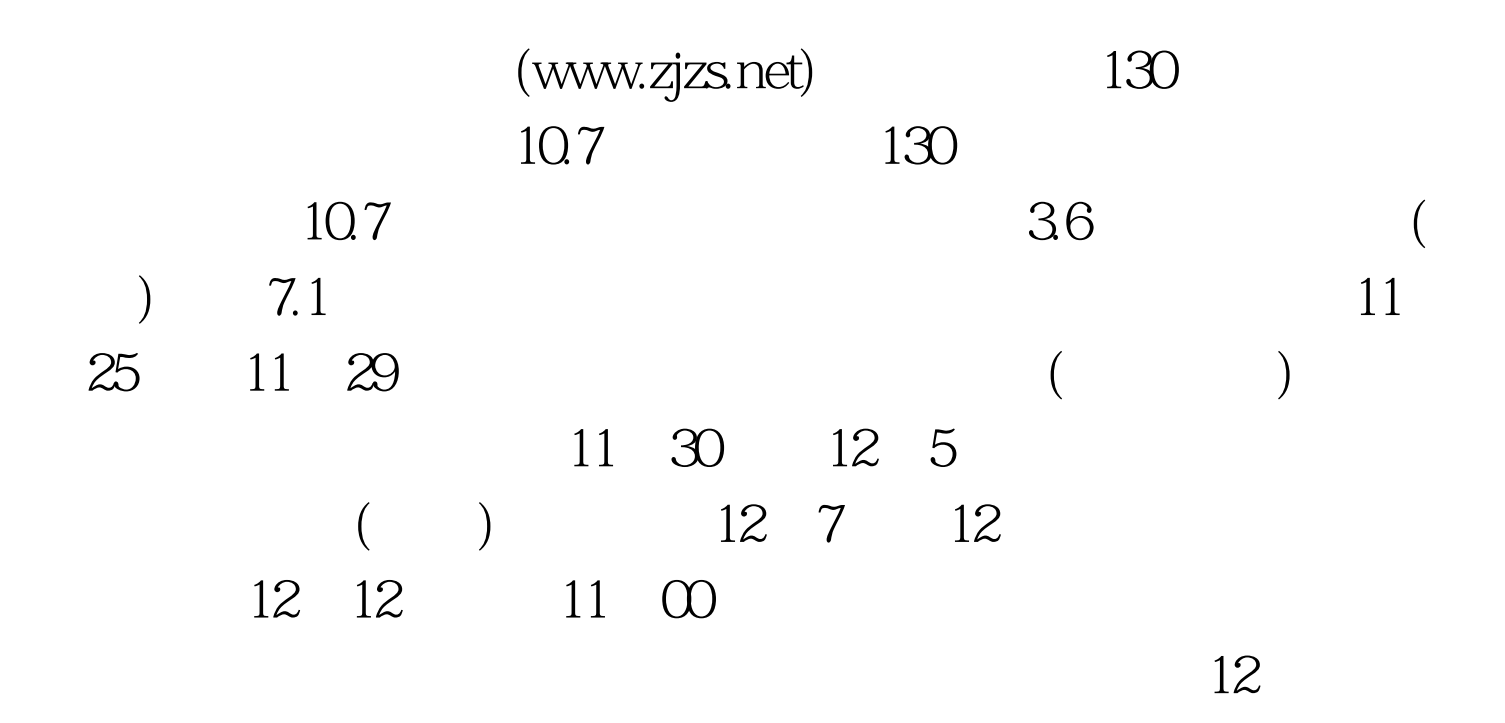

(www.zjzs.net)

$$
\begin{array}{ccccccccc}\n & & & & & 11 & 27 & & 9 & 11 & 28 & & 9 \\
 & & & 12 & 3 & & 9 & 4 & 9 & & \\
 & & 12 & 10 & & 9 & 11 & & 9 & & \\
\end{array}
$$

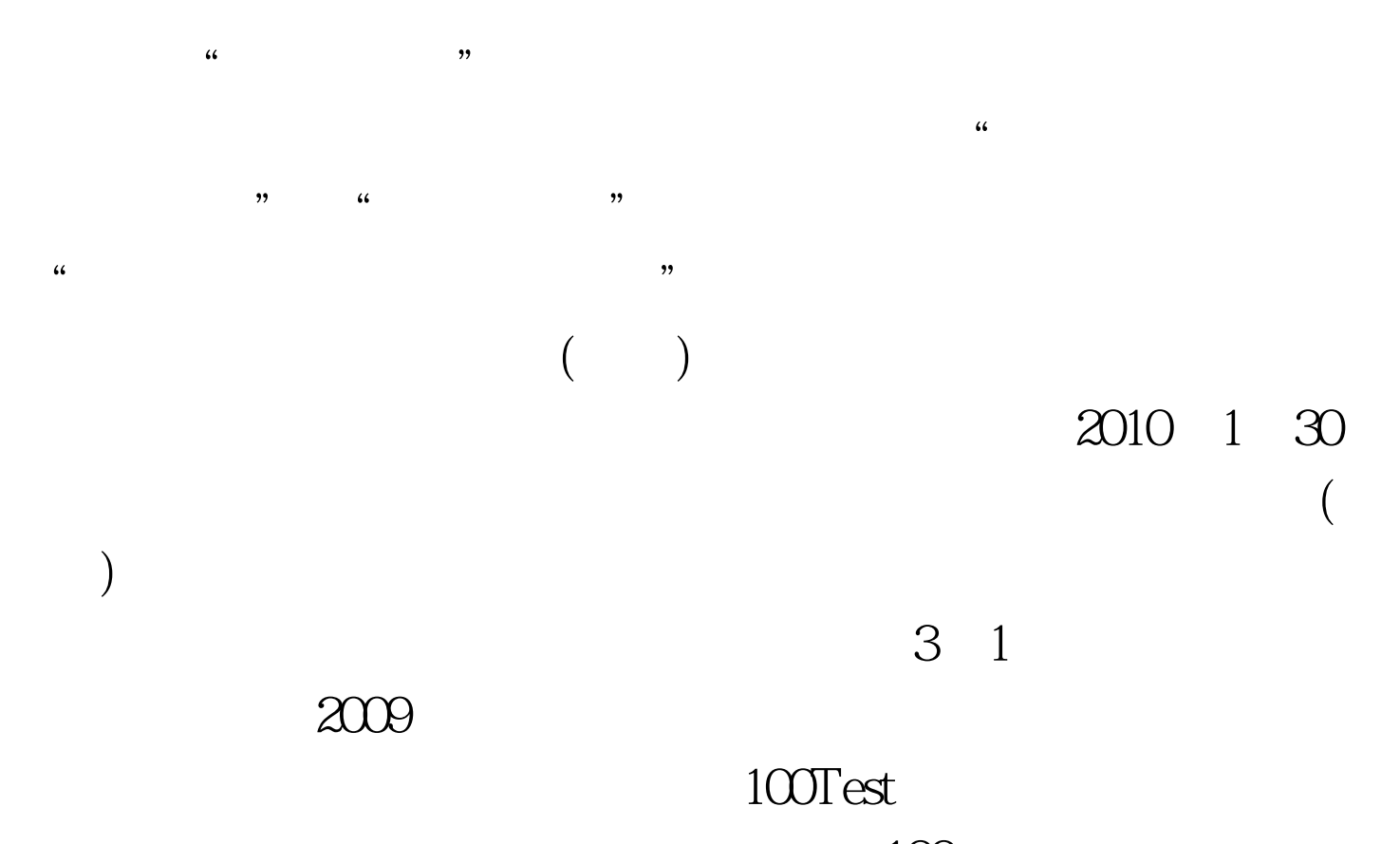

www.100test.com